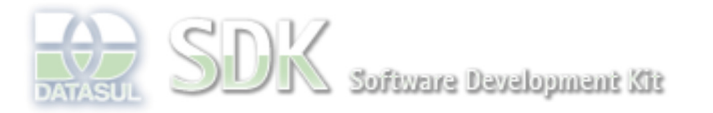

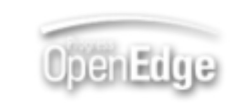

Dashboard > SDK - Software Development Kit - v.1.0 > … > Área do Desenvolvimento > Projetos > Tools > Tools Library > Metadados > FAQ > Como incluir eventos de EPC ( Before e After) em eventos ABLScript ?

Log In

Search

 **Home Específicos** 

Getting Started

Processo Datasul

**Page Operations** 

**Browse Space** 

Flex

Java

Progress Tools **Trilhas** User

SDK - Software Development Kit - v.1.0

# **Como incluir eventos de EPC ( Before e After) em**

# **eventos ABLScript ?**

Added by Raphael Luiz Nascimento, last edited by Edesio Gobetti Schemes Junior on Jul 25, 2011 (view change) Labels (None)

Para a inclusão de EPC em eventos ABLScript que foram codificados pela TOTVS o desenvolvedor/analista deverá cadastrar um evento de formulário do tipo EPCBeforeEvent ou EPCAfterEvent.

#### Sendo estes:

 EPCBeforeEvent: Este evento será invocado antes da execução do código padrão do ABLScript. EPCAfterEvent: Este evento será invocado após a execução do código padrão do ABLScript.

 Abaixo segue um código ABL Script onde seu código será executado antes da execução padrão de um ABLScript.

/\* Definir variável referente ao evento executado \*/ DEFINE SHARED VARIABLE executedEvent AS CHARACTER. IF executedEvent="nom\_nacioncreationComplete" THEN DISPLAY "creation Complete do text input nom\_nacion". END. IF executedEvent="nom\_paisfocusOut" THEN DISPLAY "focus out do text input nom pais". END.

## Onde :

**executedEvent**: é o nome do evento que foi ou vai ser disparado. Para os eventos do formulário o valor da variável será identificado pelo <nome do evento disparado>. Para os demais eventos o valor desta variável será formado pelo <nome do campo> + <nome do evento disparado>

Todo o código referente a EPC deverá ser codificado nestes eventos e para cada tipo de evento disparado sua lógica deverá ser encadeada através de condições que determinam o que fazer dependendo do evento disparado.

## **Boas Práticas**

- Para evitar que o código da EPC fique com um número elevado de linhas deve-se utilizar libraries.
- Para evitar a realização de merge não modifique o código padrão do ABL e altere sua customização nos eventos de After ou Before aqui menciaondos.

**D** Dica

Quando você precisa adicionar um código de EPC porém o evento

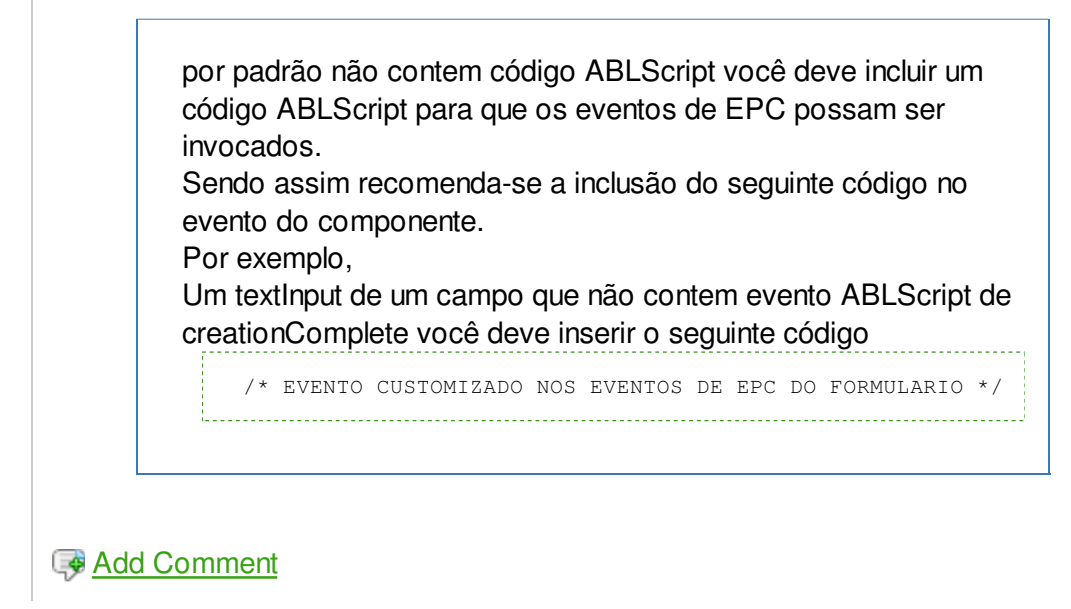

Powered by Atlassian Confluence 2.8.0, the Enterprise Wiki. Bug/feature request - Atlassian news - Contact administrators